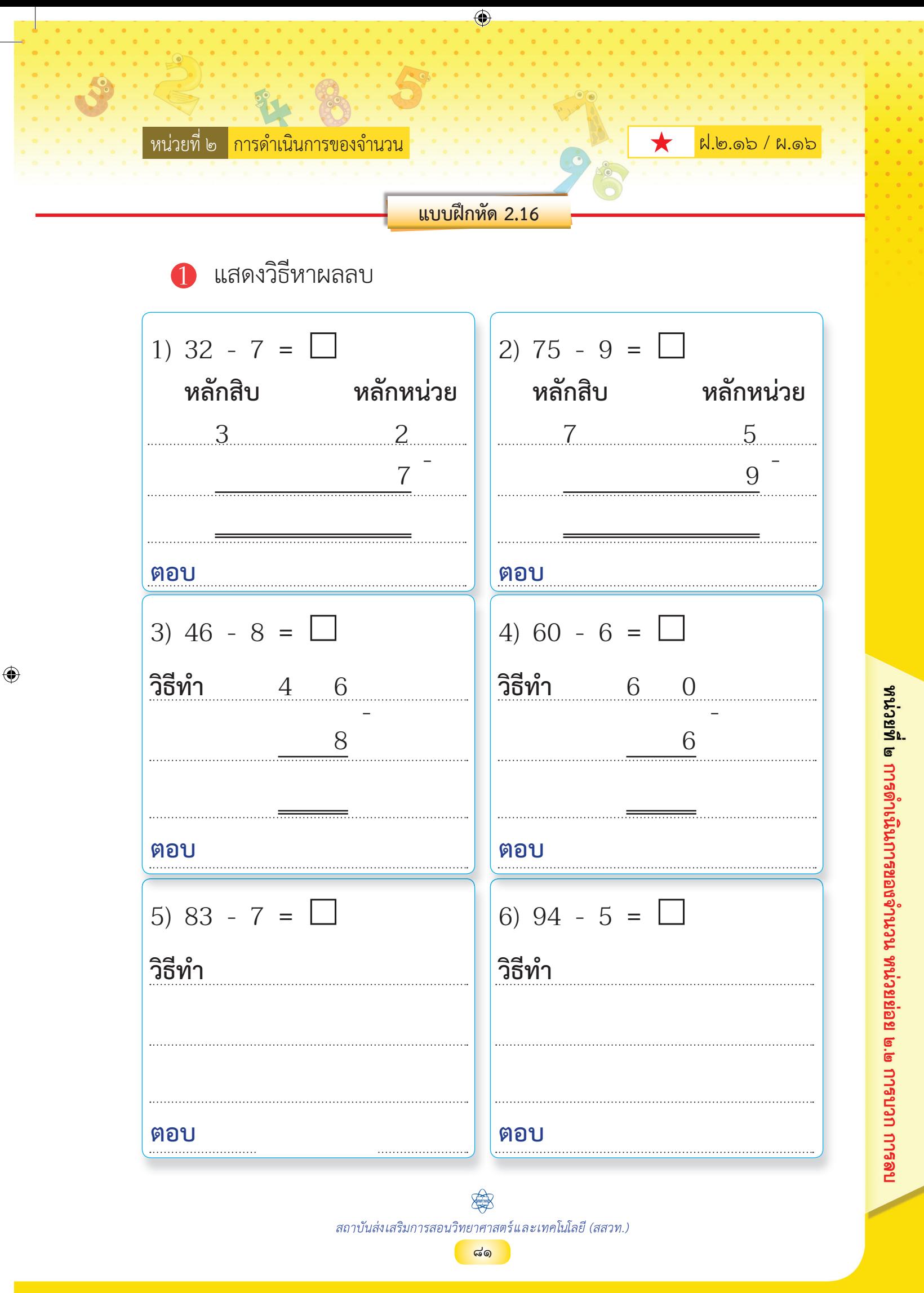

6118027L01c(��������).indd 81 1/29/19 2:10 PM

 $\bigcirc$ 

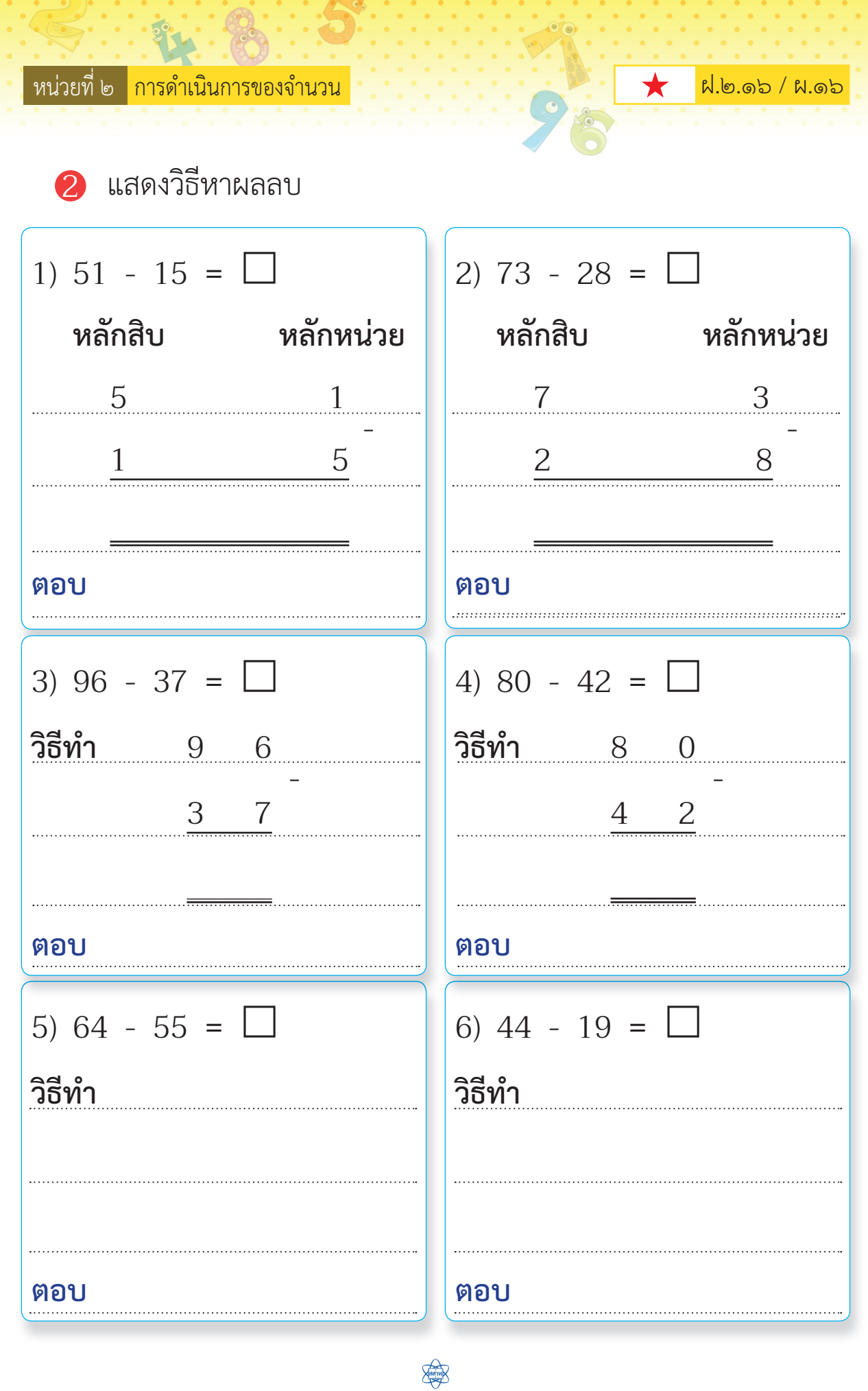

⊕

สถาบันส่งเสริมการสอนวิทยาศาสตร์และเทคโนโลยี (สสวท.) ๑๒ 8๒

◈

⊕